# **Arhitectura calculatoarelor 2. Laborator 11,12.**

# **Studiul şi experimentarea interfeţei seriale programabile Z80SIO**

# **1. O**b**iectivul lucrării**

Lucrarea are ca obiectiv însusirea structurii interfetei seriale Z80-SIO și experimentarea unor posibilităţi de funcţionare în transmisia de date de tip asincron. Se urmăresc atît aspecte hardware cît și software.

### **2**. **Problematica lucrării**

### **2.1. Transmisia asincronă**

Un canal de comunicatie de tip **duplex** presupune că transmisia datelor între emitător și receptor are loc simultan în ambele sensuri.

 În sistemele care folosesc modul **asincron**, linia de transmisie se găseşte în repaus în starea '1' logic sau MARK. Emisia unui caracter este precedată de trecerea liniei în starea '0' logic sau SPACE, pe durata unui bit, numit bit de START. Această trecere indică receptorului că urmează emisia unui caracter. Dispozitivul receptor detectează bitul de START și, în continuare, receptionează biții de date. După transmiterea caracterului, linia este trecută în starea MARK pe durata a 1, 1 şi jumătate sau 2 biţi, numiti biţi de STOP, pregătindu-se astfel pentru emisia unui nou caracter. Procesul de emisie va fi astfel repetat caracter cu caracter pînă la terminarea transmiterii întregului mesaj, momentele de început ale fiecărui caracter succedîndu-se în *mod asincron*, la intervale diferite de timp.

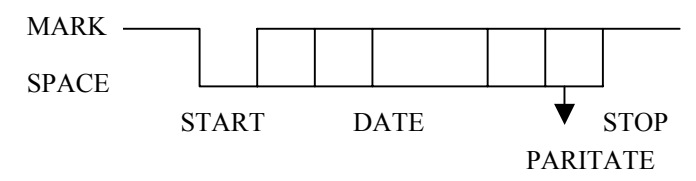

Fig.1 Structura unui caracter în transmisia serială asincronă

#### **2.2. Structura circuitului şi conexiunile externe**

Schema bloc a circuitului este prezentată în figura 2. iar conexiunile externe în figura 3.

 Circuitul este realizat în jurul unei magistrale interne la care se conectează blocurile functionale. Acestea realizează interfata cu magistrala unității centrale, comanda internă, comanda întreruperilor, precum şi programarea şi exploatarea a 2 canale seriale duplex A şi B. Fiecare canal este constituit din blocul de transmisie/receptie serială, interfața cu un echipament extern de tip modem, precum şi din registrele de comenzi şi stări.

 Semnalele magistralei de date D0–D7, precum şi liniile de comenzi RESET/, M1/, IORQ/, RD/ au semnificaţiile cunoscute. Linia CE/ selectează global circuitul, iar liniile B/A/ şi C/D/ selectează canalul (B sau A) respectiv registrul de comenzi sau de date al fiecărui canal.

 RxD (Receive Data) este intrarea pentru datele seriale care se eşantionează cu frontul pozitiv al semnalului RxC (Receive Clock).

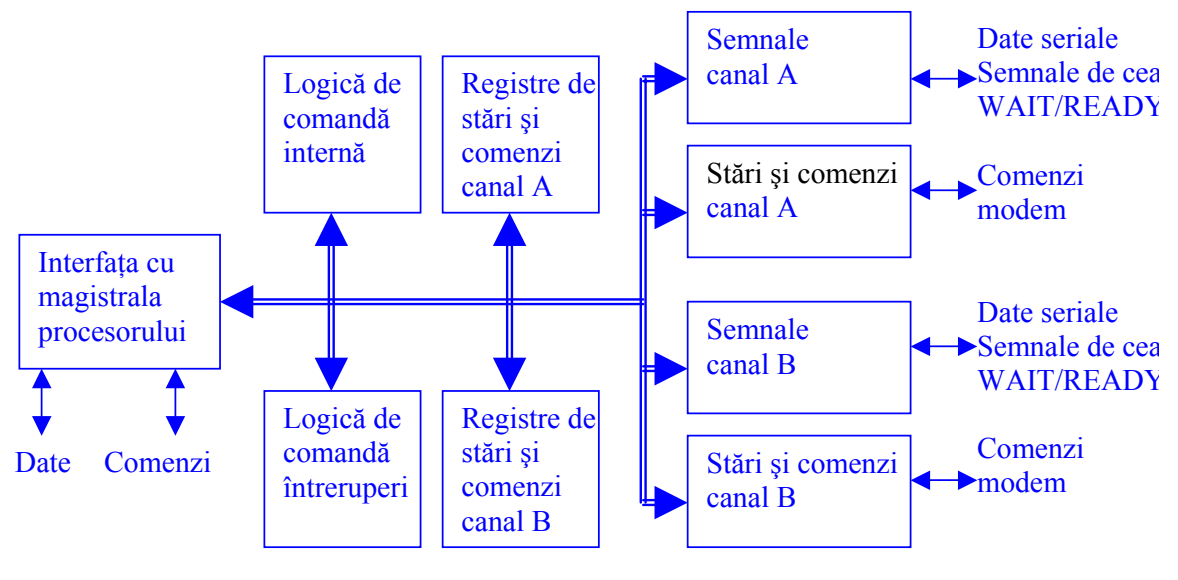

Fig. 2.

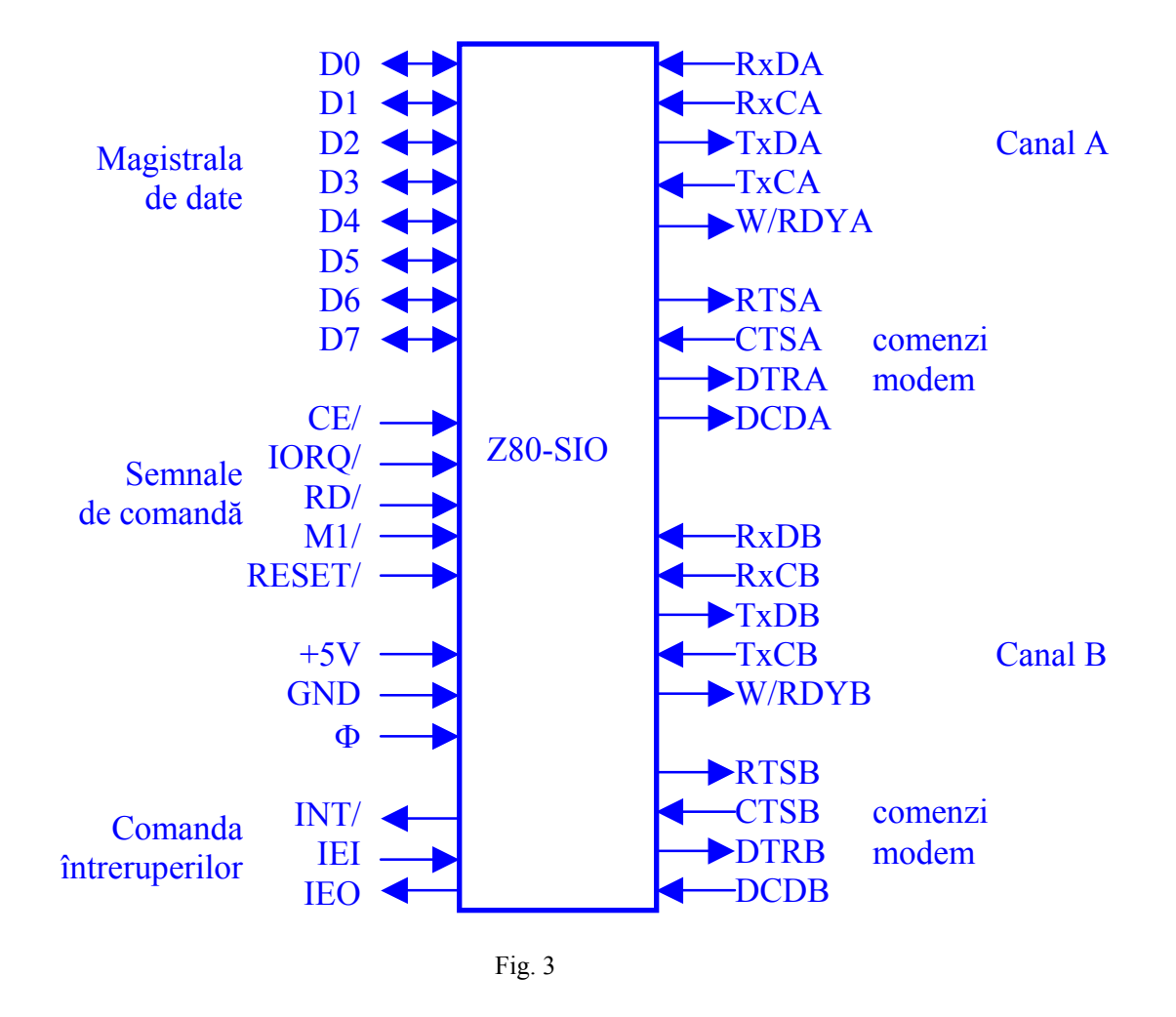

 TxD (Transmit Data) este ieşirea pentru datele seriale care se modifică pe frontul negativ al semnalului TxC (Transmit Clock). Semnalele RxC și TxC se obțin, în general, de

la un timer programabil (Z80-CTC). Ele sînt divizate intern cu un factor egal cu 1, 16, 32 sau 64.

 Z80- SIO poate lucra în intreruperi în modul vectorizat al procesorului Z80 şi poate fi integrat într-un sistem de priorități serial. Linia INT/ (Interrupt Request) este o cerere de întrerupere adresată procesorului .

#### **3. Funcţionarea circuitului**

Funcționarea circuitului este determinată de conținutul registrelor de comandă, care trebuie programate înainte ca SIO să execute vreo functie. Registrele de stare se pot citi în orice moment, dar numai unele comenzi şi moduri pot fi modificate pe durata unei funcționări deja programate.

### **3.1. Moduri de lucru cu unitatea centrală**

 În modul de lucru "polling" (testare prin software) este necesară verificarea permanentă a parametrilor ce caracterizează transferul de date prin citirea registrelor de stare RR0 şi RR1.

 În modul de lucru bazat pe întreruperi, se programează un vector de întrerupere care va putea fi returnat modificat de către circuit, astfel încît acesta poate "puncta" direct 8 rutine de tratare diferite. Modul în care se modifică vectorul depinde de sursa întreruperii. Întreruperile se împart în trei categorii: de recepție, de transmisie și externe/de stare, cu această ordine de prioritate, canalul A fiind prioritar faţă de canalul B.

### **4. Programarea circuitului**

Functionarea fiecărui canal se defineste prin software cu ajutorul a 8 registre de comandă ce pot fi programate, notate  $WR0 - WR7$  și care au urmatoarele funcții principale :

WR0 – adresarea celelorlte registre, iniţializarea CRC, iniţializări pentru diverse moduri de lucru

WR1 – definirea modului de transfer şi întreruperi transmisie/receptie

WR2 – vector de întrerupere (scris numai pentru canalul B)

WR3 – comenzi și parametri de recepție

WR4 – moduri şi parametri diverşi de transmisie/receptie

WR5 – comenzi și parametri de transmisie

WR6 și WR7 sînt utilizați doar pentru transmisia sincronă

Pentru a cunoaşte starea fiecărui canal, programatorul poate citi trei registre de stare notate RR0, RR1 și RR2 care dau informații despre condițiile de eroare, vectorul de întrerupere sau starea unor semnale de interfață :

RR0 – starea bufferului de transmisie/recepţie, stare de întrerupere, stare externă

RR1 – stare condiție de recepție specială

RR2 – vector de întrerupere modificat (citit numai pe canalul B)

## **4.1. Registrele de comandă**

Din structura registrelor de comandă și de stare vom ignora bitii care nu ne intersează în această lucrare.

Cu excepţia lui WR0, programarea celorlalte registre de comandă necesită scrierea a 2 octeţi. Biţii D0–D2 din WR0 specifică adresa registrului în care se va înscrie octetul de comandă următor.

# **Registrul de comandă WR0**

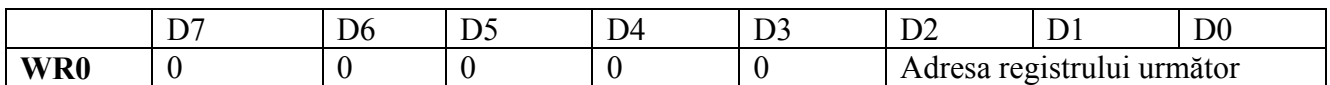

# **Registrul de comandă WR1**

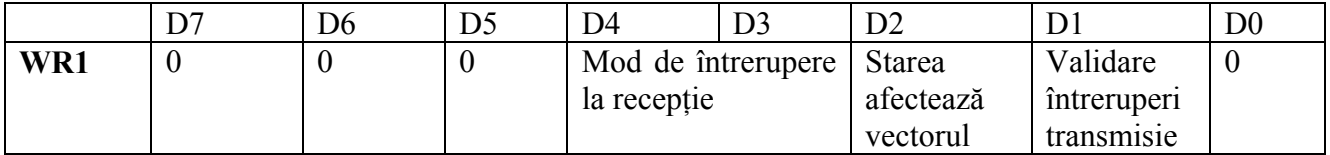

D1 = 1 permite activarea întreruperii atunci cînd buferul de transmisie devine gol D2 = 1 permite selectarea facilității ca vectorul trimis de SIO într-un ciclu de achitare a întreruperii să fie modificat (3 biţi) conform tabelului :

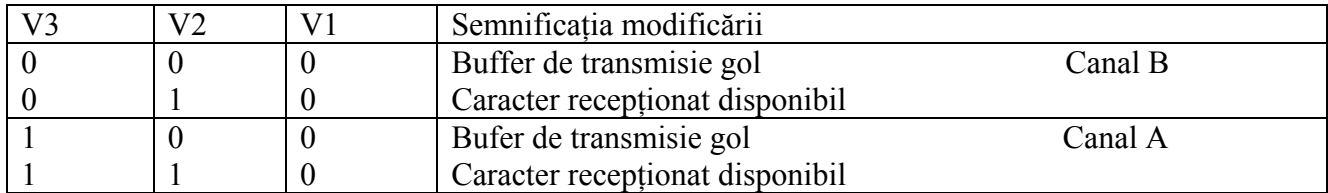

Dacă D2 = 0 vectorul rămîne cel programat în registrul WR2.

Selectarea modului de întrerupere la recepție se face conform tabelului :

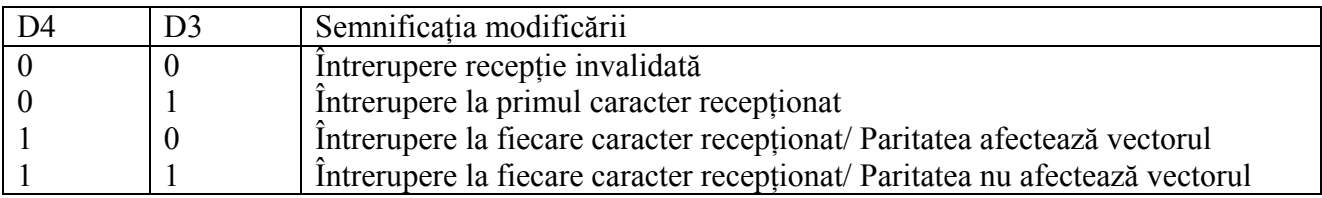

# **Registrul de comandă WR2**

Conține vectorul de întrerupere al circuitului și există doar în setul de registre al canalului B.

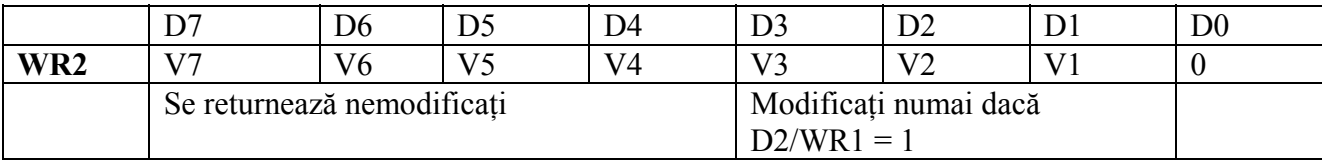

# **Registrul de comandă WR3**

Conține comenzi și parametri referitori la logica de recepție :

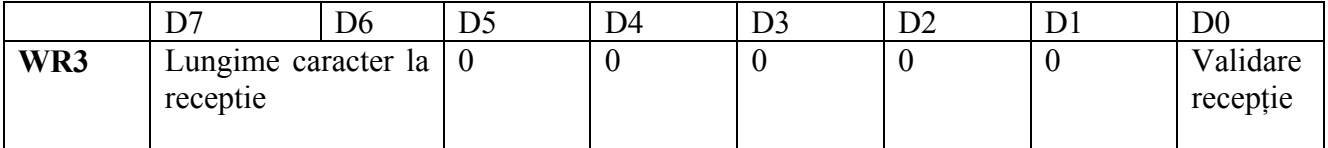

Biții D7 și D6 stabilesc lungimea caracterului la recepție:

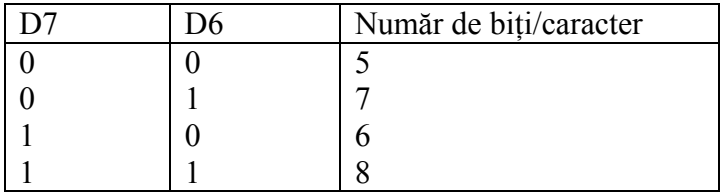

## **Registrul de comandă WR4**

Conține comenzi care afectează atît transmisia cît și receptia

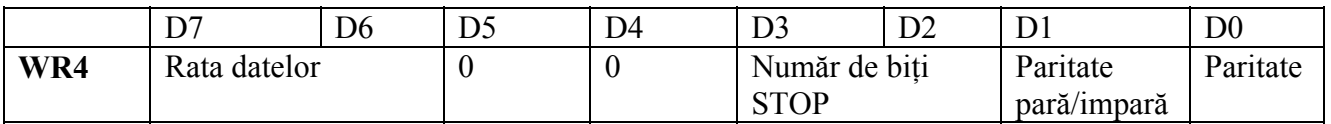

 $D0 = 1 - I$ a transmisie se adaugă un bit de paritate, iar la receptie se verifică paritatea

 $D1 = 1$  – paritate pară  $D1 = 0$  – paritate impară (atît pentru transmisie cît și pentru recepție)

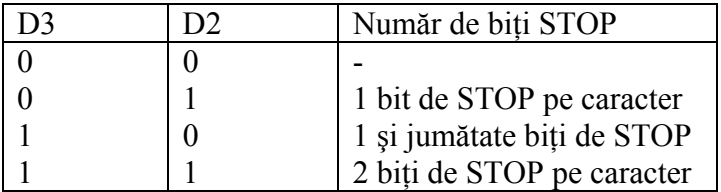

Biții D7 și D6 se utilizează pentru specificarea ratei de transmisie a datelor, în funcție de frecvenţa ceasului de emisie/recepţie.

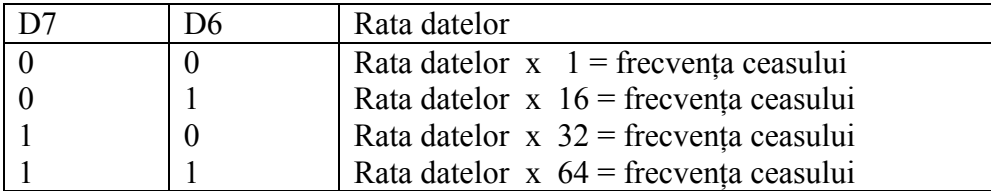

### **Registrul de comanda WR5**

Contine comenzi și parametri care afectează transmisia.

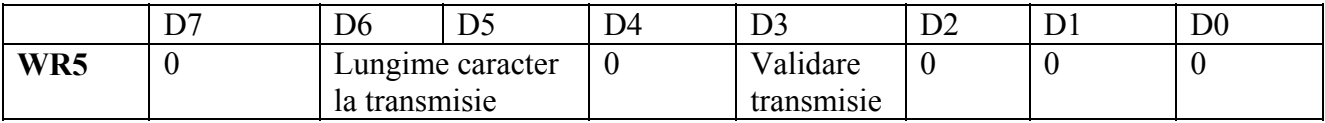

D3 = 1 – valideaza emisia unui caracter.

Bitii D6 şi D5 stabilesc lungimea caracterului la receptie:

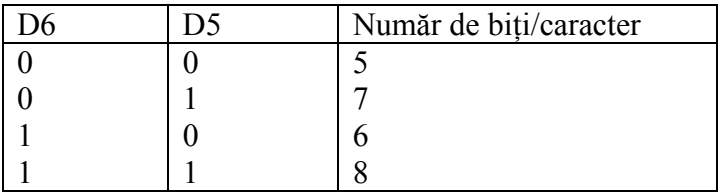

Biții care se emit se presupun aliniați la dreapta octetului, transmisia începînd cu bitul cel mai puțin semnificativ.

# **3.2 Registrele de stare**

Sînt disponibile 3 registre pentru memorarea stării fiecărui canal: RR0, RR1, RR2 (RR2 nu poate fi citit decît pe canalul B). Vom prezenta doar registrul RR0, care va fi utilizat în aplicatii.

### **Registrul de stare RR0**

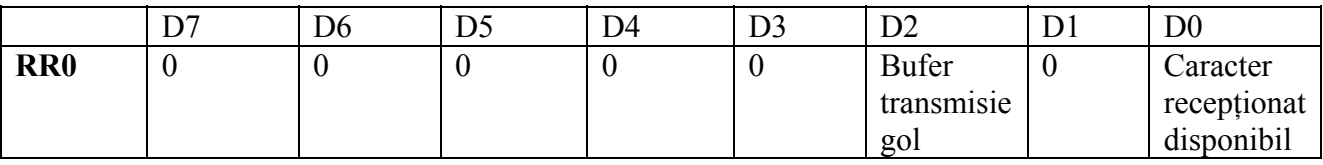

 $D0 = 1 - c$ înd în buferul de recepție se află cel puțin un caracter care poate fi citit de microprocesor.

D2 = 1 – cînd buferul de transmisie devine gol și microprocesorul poate scrie un nou caracter.

### **5. Desfăşurarea lucrării**

 5.1 Portul B al SIO este folosit pentru comunicaţia între sistemul de dezvoltare şi calculatorul PC. Prin urmare, acest port este programat de căte programul monitor la lansarea acestuia în funcţiune după RESET. Se va scrie un program care să exploateze în funcţionare acest port astfel:

- programul va avea o buclă în care va testa intrarea SIO (apăsarea unei taste).
- codul citit va fi trimis în retur pentru afisare, urmat de un caracter "spatiu".

În acest timp, calculatorul PC trebuie să functioneze în regim de emulator de terminal de comunicaţii, adică în regimul "Run the Monitor" al mediului de dezvoltare.

5.2 Se va realiza o legătură între două sisteme de dezvoltare. Pentru aceasta se vor lega porturile SIO A ale celor două module între ele. Pe fiecare modul se va rula un program care va îndeplini următoarele funcții:

- După lansare va programa portul A să lucreze la rata de transfer de 1200 baud, cu 7 biţi pe caracter, fără paritate, cu emiterea unei cereri de întrerupere la receptionarea unui caracter.
- Va intra într-o buclă de polling pe intrarea B. Caracterele citite de la această intrare vor fi trimise către ieşirea portului A.
- Rutina de întrerupere activată de recepția unui caracter de la portul A va citi caracterul şi îl va trimite către ieşirea portului B.

În acest fel, cu cele două sisteme legate între ele prin porturile A, şi fiecare dintre ele legat la un terminal prin portul B, ceea ce se tastează la terminalul unui sistem va fi afişat pe displayul celuilalt şi reciproc.